## コンピュータグラフィックス課題 説明書

1520521

クリスマスの季節なので、イルミネーションをイメージしたCGを作りました。

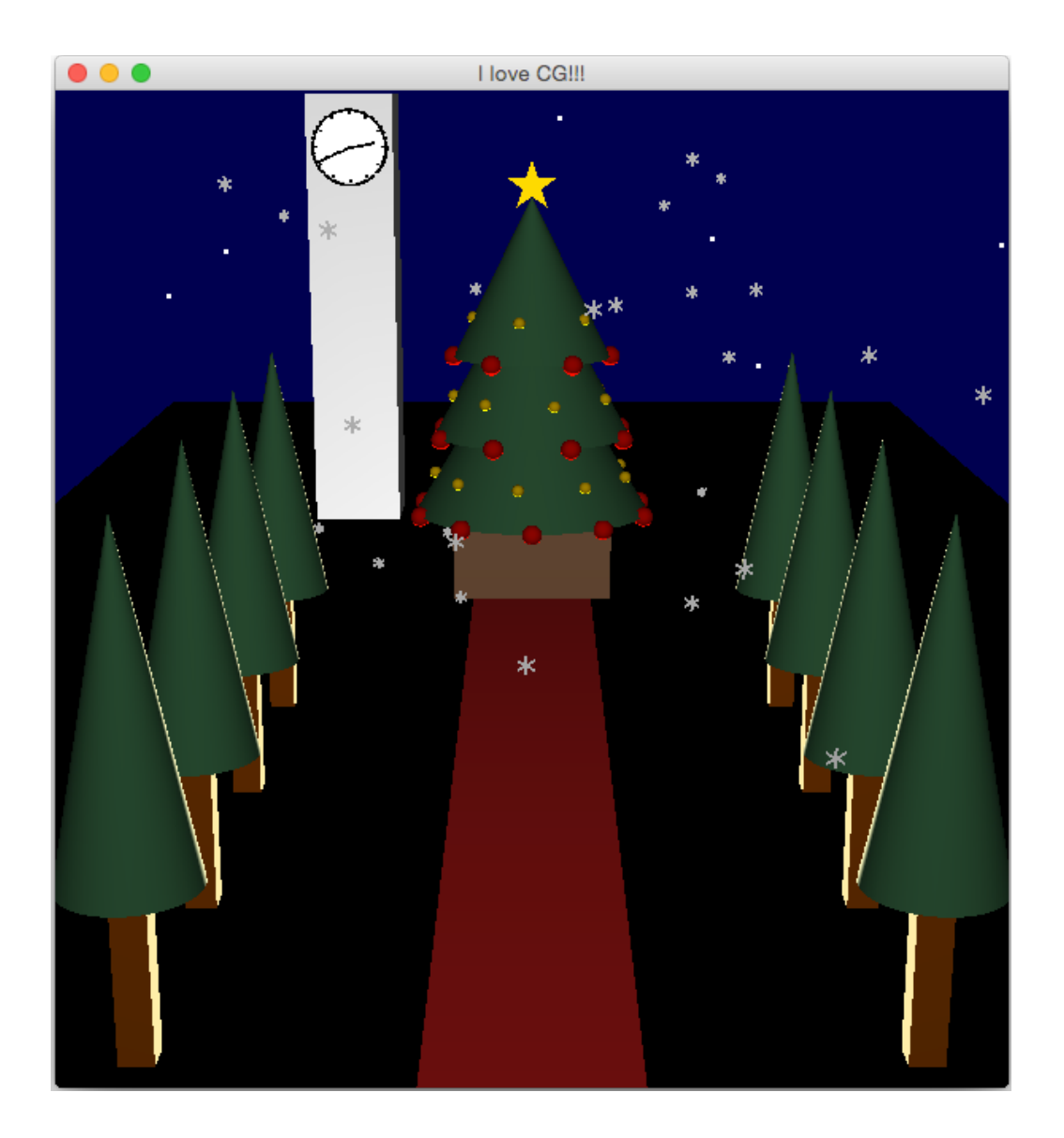

操作方法

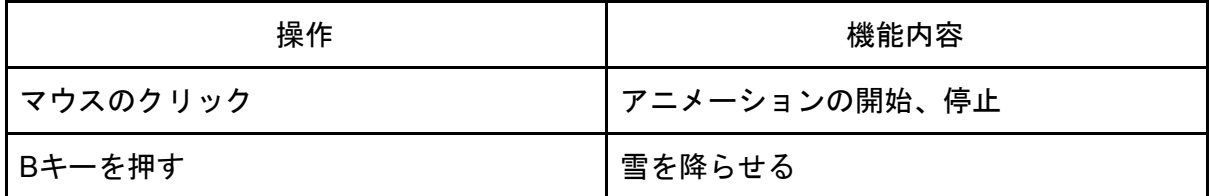

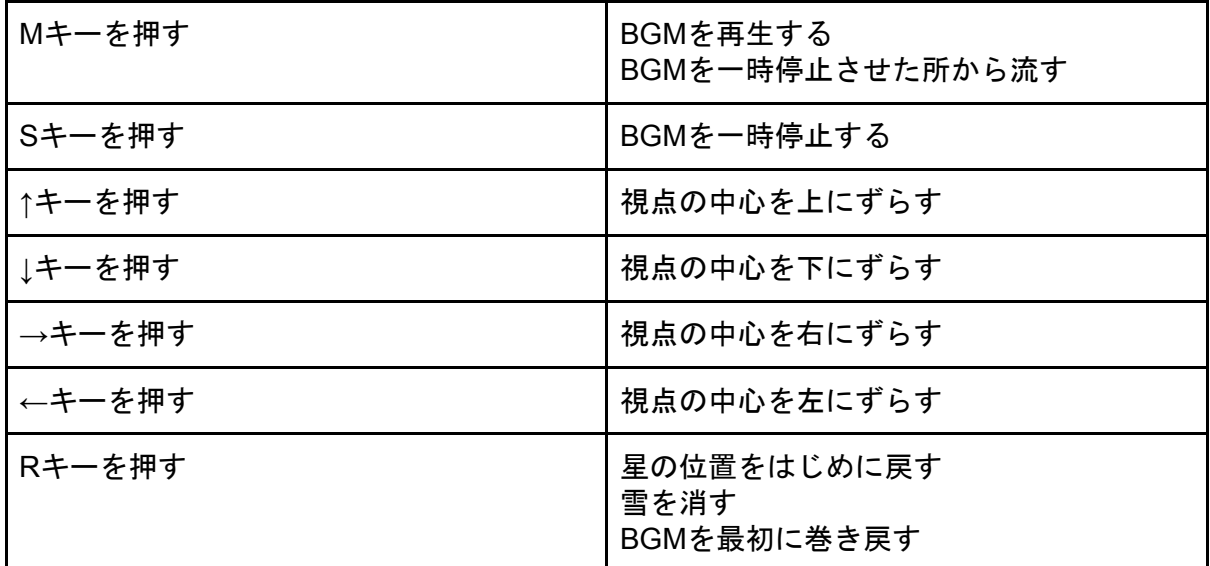

BGMは

<http://www.music-note.jp/bgm/mp3/xmas/1205/xmaspresent.WAV>

から使わせていただきました。

また、隠し機能で、アニメーションをスタートさせると、時計も現在時刻を示すように動い ていて、0分をさすと鐘の音がなるようになっています。

## 鐘の音は

[https://maoudamashii.jokersounds.com/archives/se\\_maoudamashii\\_chime07.html](https://maoudamashii.jokersounds.com/archives/se_maoudamashii_chime07.html) から使わせていただきました。

また、雪と星はランダムな値を使っています。

雪はBを押すたびに、星は画面を開くたびに違う位置に配置されるようになっているので、 配置が気に入らない場合は何度かプログラムを開きなおしてみると綺麗な配置になるかもし れません。

<参考資料>

<https://docs.oracle.com/javase/jp/6/api/overview-summary.html> <http://maedakobe.rw.xsi.jp/java2/soundclip.htm> <http://www.wakayama-u.ac.jp/~wuhy/GSS/06.html> [http://www.javaroad.jp/java\\_date2.htm](http://www.javaroad.jp/java_date2.htm) <https://www21.atwiki.jp/opengl/> など